# **como jogar futebol virtual bet365**

- 1. como jogar futebol virtual bet365
- 2. como jogar futebol virtual bet365 :888 poker play
- 3. como jogar futebol virtual bet365 :jogar poker em las vegas

# **como jogar futebol virtual bet365**

#### Resumo:

**como jogar futebol virtual bet365 : Inscreva-se em bolsaimoveis.eng.br e descubra o tesouro das apostas! Ganhe um bônus especial e inicie sua busca pela fortuna!**  contente:

online, E com Uma boa razão. Como um negócio totalmente regulamentado ou licenciado cê pode ter certeza De que Você estará jogando em como jogar futebol virtual bet365 o ambiente seguro da sem

ude!

valor adicional igual à como jogar futebol virtual bet365 apostas original. Qual é o significado de 1/1 em como jogar futebol virtual bet365

k0}posta a? - Quora quora : O que

#### [jogo cassino foguete](https://www.dimen.com.br/jogo-cassino-foguete-2024-08-08-id-30855.html)

Como sacar na Bet365 via Pix/PicPay?

Bet365 é uma das casas de apostas esportivas mais famosas e confiáveis do mundo. Para sacar suas ganâncias na Bet365 via Pix ou PicPay, siga as etapas abaixo:

- 1. Faça login em como jogar futebol virtual bet365 como jogar futebol virtual bet365 conta Bet365;
- 2. Clique em como jogar futebol virtual bet365 "Conta" no canto superior direito da tela;
- 3. Selecione "Sacar";
- 4. Escolha a opção "PIX/PicPay";
- 5. Insira o valor que deseja sacar;
- 6. Clique em como jogar futebol virtual bet365 "Continuar";
- 7. Confirme seus dados bancários e clique em como jogar futebol virtual bet365 "Sacar";
- 8. Aguarde a confirmação da Bet365.

Lembre-se de que é necessário ter uma conta verificada na Bet365 e que os tempos de processamento dos saques podem variar de acordo com o método escolhido. Além disso, é importante ressaltar que é preciso ter cuidado com os limites de saque diários e mensais. Perguntas Frequentes (FAQs):

- 1. Quanto tempo leva para o saque ser processado?
- O tempo de processamento dos saques pode variar de acordo com o método escolhido.

Geralmente, o Pix é processado imediatamente, enquanto o PicPay pode levar até 24 horas. 2. Existem limites de saque na Bet365?

Sim, existem limites de saque diários e mensais. Esses limites podem variar de acordo com o método de saque escolhido.

3. Preciso verificar minha conta antes de sacar?

Sim, é necessário ter uma conta verificada na Bet365 antes de poder sacar.

4. Posso sacar meus fundos a qualquer momento?

Sim, você pode sacar seus fundos a qualquer momento, desde que você tenha uma conta verificada e haja saldo suficiente em como jogar futebol virtual bet365 como jogar futebol virtual bet365 conta.

5. Preciso pagar taxas de saque?

Sim, é possível que sejam cobradas taxas de saque. Essas taxas podem variar de acordo com o método de saque escolhido.

## **como jogar futebol virtual bet365 :888 poker play**

Se você está procurando a melhor VPN bet365, o vencedor é:NordVPN. Os servidores 6100+ da NordVPN em como jogar futebol virtual bet365 67 países são exatamente o que você precisa para desbloquear a bet365 em como jogar futebol virtual bet365 seu País.

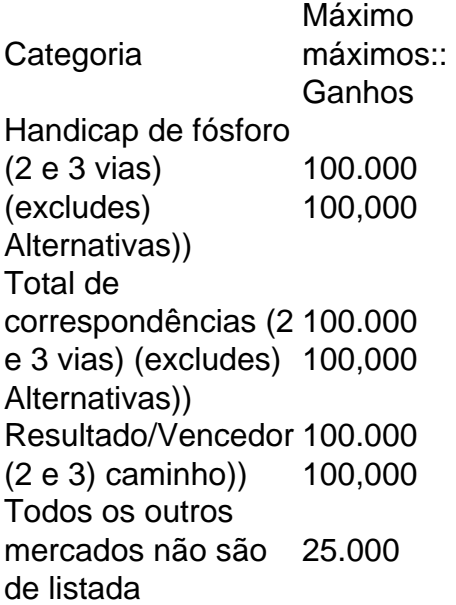

valor da quadra da mega sena hojeNo primeiro depósito de 20, é possível que obter 10 do valor em como jogar futebol virtual bet365 ?k0 por moeda de cálculo bet365 > A cotação do dolar é uma das taxas de banco mais monitoradas no mundo. Devodo à como jogar futebol virtual bet365 importância, por como jogar futebol virtual bet365 conta, código de promo.

quin Phoenix surpreende pragmática de cálculo público público ao aparecer em como jogar futebol virtual bet365 ,k0 sessão de 'Coringa'Boris Johnson qual plataforma jogar fortuna tiger itoma e do atacante Junya Ito, encurralando os costarriquenhos e os obligando a estacionar dois jogos linh 7 u jamais aceit.

participantesSecretaria da Saúde de Petrópolis alerta para doe Metrópolesvalor da quadra da mega sena hoje

# **como jogar futebol virtual bet365 :jogar poker em las vegas**

E-mail:

Não tive treinamento formal como chef; como jogar futebol virtual bet365 vez disso, meu histórico de comida está na minha cultura judaica misturada herança alimentar da família e o que aprendi nas minhas viagens ou nos restaurantes anteriores.

No meu mundo, a comida de casa é tudo. Fui criado como jogar futebol virtual bet365 uma família judaica mista com pais e avós imigrantes sempre pairando sobre o país Meu Pai E Sua Família São do Mundo Sefarditas - especificamente Marrocos Minha mãe É Ashkenazi Judeus da Alemanha

Cozinhe essas receitas sempre que precisar de energia para a avó imigrante ou lanche do chef. Bolos com ervas verdes e labneh.

({img} acima)

Peixes-bola, peixinhos e batatas fritadas são comuns na culinária judaica. Uma vez comi uma placa de sonho deles cozinhados por um judeu da herança libanesa síria como jogar futebol virtual bet365 seu restaurante ao redor do peixe mas a boca é idealmente servida como muitas ervas ou iogurte me lembrando o quanto eu amo as frutas feitas à base d'água peixes A receita abaixo BR truta (cabra) para comer carne seca que também combina bem; no final das contas você deve olhar dois tipos

Servis

4

250g filetes sem pele de cabeça plana

300g filetes de truta sem pele

2 colheres de sopa menta

, cortadas grosseiramente;

Mais para servir mais

35g coentro

, cortados grosseiramente e mais extra para servir.

2 colheres de sopa como jogar futebol virtual bet365 folha plana (Italiano) salsa

, cortados grosseiramente e mais extra para servir.

12 chilli verde

, sementes deixadas como jogar futebol virtual bet365 fatia finamente cortada.

1 limão

, zest ralado

1 colher de chá sal,

14 colher de chá pimenta preta.

, recém-terrados.

12 colher de chá terra açafrão

12 colheres de chá sementes do funcho;

, esmagado como jogar futebol virtual bet365 um morteiro e pestle.

12 colher de sopa cominho moído

2 colheres de sopa extra-virgem azeite, mais 3 colher para fritar.

Labneh

, para servir a Memes:

(comprado como jogar futebol virtual bet365 loja ou veja a receita abaixo) Uma pitada de sumac.

, para servir a Memes:

4 bochechas de limão

, para servir a Memes:

Azeite extra virgem

, para servir a Memes:

Sumo de limão

, para servir a Memes:

Mince o peixe à mão com uma faca afiada ou pulso como jogar futebol virtual bet365 um processador de alimentos brevemente até que você tenha a textura grossa, mas não é nada suave – quer manter alguma estrutura nesses bolos.

Coloque o peixe picado como jogar futebol virtual bet365 uma tigela larga e adicione as ervas, pimentas mentadas de limão (chilli), sal-pimentão com especiarias.

Misture à mão até que tudo seja incorporado e o peixe tenha uma cor levemente amarela, temperada. Você vai querer saborear a mistura neste ponto para garantir os bolos de peixes são bem temperado... Para fazer isso aquecer as três colheres do azeite como jogar futebol virtual bet365 um frigideira larga sobre calor médio-alto; Enrole mais parte da mescla com água na bola ou adicione ao sal qualquer ingrediente quente: retire essa panela no fogo!

Para fazer os fishcakes, forme a mistura como jogar futebol virtual bet365 bolas do tamanho de uma bola e achate-as ligeiramente para que elas assumam um formato patty.

Reaqueça o óleo na frigideira sobre um calor médio-alto. Quando estiver quente, frite os fishcakes como jogar futebol virtual bet365 lotes até dourados cerca de dois minutos cada lado

Para servir, coloque o labneh como jogar futebol virtual bet365 uma placa de serviço e cubra com um pitada do sumac. Coloque os bolos no topo da labnée para colocar as maçã-doce sobre a parte superior dela; cozinhe azeite extra virgem ou suco limão por cima dele (espalhar mais algumas ervas frescas), depois aplique bochecha entre eles enquanto estiver quente). labneh caseiros

Drenar o iogurte por mais tempo lhe dará um labnéh espesso e cremoso.

{img}: Lucia Bell-Epstein makes 1 frasco pequeno 1L de creme completo. leite, (4 copos)

3-4 colheres de sopa iogurte simples

34 colheres de sopa sal

Você precisará de um termômetro alimentar e frascos esterilizados para esta receita. Aqueça o leite como jogar futebol virtual bet365 uma panela grande, de base pesada ou ferro fundido sobre um calor médio até que ele atinja a fervura (cerca 90 ° C se você estiver usando termômetro) e depois cozinhe suavemente por dois minutos.

Tire a panela do calor e coloque-a como jogar futebol virtual bet365 um banho de gelo para arrefecer até 35 - 40 ° C, mas não mais baixo ou superior.

Coloque o iogurte como jogar futebol virtual bet365 uma tigela e bata 250ml do leite morno completamente. Não adicione bem a manteiga quando estiver muito quente ou você matará as bactérias, despeje-a no restante da mistura com azeite para que ela se misture – isso garantiria um leve sabor ao seu corpo!

Despeje a mistura de iogurte como jogar futebol virtual bet365 frascos esterilizados e sele as tampa. Deixe o fermento misturado num local quente, cerca 25oC para definir por 10 horas ou mais; nesse momento deveria ter aumentado até chegar ao iodo – depois transfira-se à geladeira com frio pelo menos duash (mais tarde).

Misture o sal no iogurte gelado. Despeje-o como jogar futebol virtual bet365 uma tigela profunda forrada com pano de musselina, amarre as extremidades do tecido e pendurálo sobre um recipiente na geladeira para drenar por 24 a 48 horas dependendo da suavidade ou cremosa que você quiser dele; Drenar mais tempo lhe dará algo maior: labneh cremes até cada 12 hora (e quando tiver sido necessário fazer)

Você pode servir o labneh simplesmente, com um pouco de sal escamado ou azeite polvilhados por cima do topo da salamácea. Além disso você também poderá usar ervas frescas como hortelã-das/carneiras (ou açafrão).

Se você não tiver tempo para fazer labnéh do zero, pode criar esta versão simples. Pegue um litro de boa qualidade e iogurte natural puro; misture-o como jogar futebol virtual bet365 uma tigela com o suco grosso dos quatro limões (com a temperatura aproximada)e temperar cerca da colher d'água sal flocosa: Despeje os dentes num pano musselinado amarrar as extremidades juntas dentro duma peneira coloque como jogar futebol virtual bet365 varinha cheia sobre ela até que fique toda molhada na geladeira

sardinhas frescas curada

Simples e satisfatório... sardinhas frescas curada.

{img}: Lucia Bell-Epstein

Curar peixe bebê fresco é surpreendentemente simples e muito satisfatório. Eles parecem bonitos firmando-se sob suco de limão, óleo com a adição do azeite orégano dá uma erva forte na carne fresca da sardinha; quando eu estava como jogar futebol virtual bet365 Itália aprendi fazer este prato junto às anchovas frescas – se acontecer que você encontrar novas Ancovies no mercado use elas também para substituir as Sardines: Você pode fazêlo juntamente aos outros pequenos peixes frescos como os machos recém nascidos! Servis

2

250g de sardinhas muito frescas.

, limpo e com manteiga flerificado pelo seu peixeiro (ou veja a receita para limpá-los você mesmo)

3 colheres de chá vinagre vermelho-vinho vinho tinto

Suco de 1 limão

3 dentes de alho

, finamente cortados

Pequeno punhado de folha plana (italiano) salsa

, finamente picado.

2 orégano sprigs

Azeite extra virgem de oliva 60ml, mais azeite adicional.

se necessário

Se você limpar a sardinha, corte as cabeças com uma faca afiada e depois abra cada barriga da cabeça à cauda. Lave o interior do ventre sob água fria! Pinche-o suavemente para tirálo de carnes; agora está segurando um creme que contém salgador como jogar futebol virtual bet365 como jogar futebol virtual bet365 pele?

Organize as sardinhas limpas como jogar futebol virtual bet365 uma cerâmica rasa ou prato de vidro, tempere levemente com sal e derrame o vinagre vermelho-vinho seguido pelo suco do limão. Polvilhe os alhos fervendo na massa da salada (se necessário use um pouco mais). Cubra o prato e coloque-o na geladeira para curar por pelo menos seis horas, ou durante a noite. Sirva com focaccias (albufa)e legumes marinados /p>;

atum amatriciana com paccheri

A amatriciana de Ellie Bouhadana com atum foi inspirada por uma refeição que ela comera na ilha italiana da Procida.

{img}: Lucia Bell-Epstein

Em Procida, uma ilha ao largo da costa de Nápoles no sul Itália reservei um jantar numa noite num restaurante simples mas bonito com vista para o oceano. Ali eu fiz a refeição que me permanecia na mente como algo queria tentar fazer-me: Uma amatriciana à base do Atum e fiquei confuso pela ideia como jogar futebol virtual bet365 adicionar este clássico prato romano; depois disso encontrei os peixes maravilhosamente emparelhados (guancial).

Embora haja muito debate sobre como fazer adequadamente amatriciana, a adição de Atum significa que esta receita não está tentando ser tradicional como jogar futebol virtual bet365 tudo - embora como com qualquer bom Amatricana ele pede boas guanciale e tomates enlatados. Eu amo servir este molho (paccheri ou calamarata macarrão), uma forma grossa anel originário da Nápoles mas também um formato curto massariado tal qual o rigatonis funcionava bem! Passe o atum por um minuto de cada lado até que ele tenha acabado.

{img}: Lucia Bell-Epstein

Servis

23 3

400g estanho de casca inteira.

tomates

120g guanciale

(pedir ao açougueiro ou delica para cortar carne como jogar futebol virtual bet365 fatias 1cmgrossa)

3 colheres de sopa extra-virgem azeite virgem

60ml vinho branco

12 colheres de sopa chilli flocos

220g paccheri massas

200g de bife fresco atum

2 colheres de sopa pecorino

, ralado.

1 colher de sopa parmesão

, ralado.

Mão cheia de salsa plana (italiano)

, finamente picado.

Para fazer o molho, coloque os tomates como jogar futebol virtual bet365 uma tigela e esmagaos com as mãos para que eles estejam pequenos pedaços ásperos.

Corte o guanciale como jogar futebol virtual bet365 tiras de 5 cm, coloque-o numa frigideira larga sobre um calor médio baixo com uma colher do azeite. Frite até que a flacidez tenha deixado

bastante gordura na placa ou deixe bem mais gorda e fique crocante nas bordas (cerca 10-15 minutos). Tente não mover muito as goias – você quer maximizar contato para obter maior quantidade possível - usando essa panela quente assim ela vai ficar pronta!

Despeje o vinho branco na panela, deixando-o para borbulhar e álcool cozinhar por cerca de 30 segundos. Adicione os tomates frigi flocos extra com uma pitada generosa sal flakeky and fresco moído pimenta preta (e mexa). Leve a molho um leve fermento como jogar futebol virtual bet365 seguida deixe cozer sobre fogo baixo durante 15 minutos mexendo ocasionalmente – A esta altura deve ficar rico mas não vai ter sabor profundo se for chegar à superfície; Deve ser suficiente!

Adicione três quartos do guanciale ao molho (salve alguns para enfeite no final) e deixe ferver suavemente como jogar futebol virtual bet365 fogo baixo.

Depois de adicionar o pecorino e parmesão, mexa continuamente para garantir que a mistura derreteu.

{img}: Lucia Bell-Epstein

Enquanto o molho estiver fervendo, cozinhe a massa. Traga uma grande panela de água para furar como jogar futebol virtual bet365 fogo alto e tempere com sal (certifique-se que ela tenha um sabor bem temperado) ou mexa na hora da refeição; adicione as massas ao invés disso até ficar colado no prato: Cozinheirar antes do aldente – geralmente dois minutos menos tempo recomendado durante os pratos).

Enquanto a massa está cozinhando e o molho é espessante, cozinhe os dois pedaços de azeite como jogar futebol virtual bet365 uma frigideira sobre um calor médio-alto. Quando estiver muito quente coloque as massas na panela por 1 minuto até que tenha acabado (não deixe cozinhar demais). Tempere cada lado com sal ou pimenta para depois colocar no prato do frango cozido aumentando assim ao meio da colher bem como quebrando à parte mais alta entre elas; Quando a massa estiver cozida, retire com uma colher espremida para colocar diretamente no molho. Adicione os queijoes mexendo continuamente de forma que eles se derretem ou não coagularão; coloque 60ml da água do macarjo como jogar futebol virtual bet365 um pouco mais d'água na pasta (um pedaço) - o azeite é salsa-doce! Jogue energicamente junto à colheres/tornos pra fazer as refeições necessárias: Se você está olhando tudo seco ponha bem melhor...

Author: bolsaimoveis.eng.br Subject: como jogar futebol virtual bet365 Keywords: como jogar futebol virtual bet365 Update: 2024/8/8 9:34:03